## Lecture 7: Functional computation: Preamble to functional programming

#### K. V. S. Prasad

TDA384/DIT391 Principles of Concurrent Programming Chalmers Univ. and Univ. of Gothenburg

Friday 7 Feb 2020

# If you haven't seen functional programming (FP) before

For now, take *functional programming* as a *name*, what you call something.

What's in a name? That which we call a rose By any other name would smell as sweet;

— Juliet, in *Romeo and Juliet*, Act II, Scene 2

The *word* functional can mean (the Oxford Dictionary gives more):

- Relating to the way in which something works or operates.
  - there are important functional differences between left and right brain
- ② Designed to be practical and useful, rather than attractive.
  - a small, functional bathroom
- In operation; working.
  - ► the museum will be fully functional from the opening of the festival
- Mathematics: Relating to a variable quantity whose value depends upon one or more other variables.

Only the last applies. And even that tells you little.

- 5 + 3 = 8
  - where 5 + 3 is the sum and 8 is the answer.
  - ► The answer is often a *name*, which we understand without further ado.
- But the symmetry in 5 + 3 = 8 is partly misleading.
  - ▶ 8=5+3 is true, but no child calls 8 the sum and 5+3 the answer.
    - **\*** 5+3 is not a name.
    - ★ Also, 8 can also be 6+2, etc.
- So  $5 + 3 \rightarrow 8$  is better notation for this computation.
  - 5 + 3 is the *expression* to be *evaluated* and 8 is a *canonical term* 
    - \* A *canonical term* cannot be reduced further.
    - ★ It is typically a *name*.
  - ► Evaluation may consist of several *reductions*  $\rightarrow$ , as in  $2^*(5+3) \rightarrow 2^*8 \rightarrow 16$ .

Evaluation stops at a *canonical term*, 16.

- \* When Europe learned the Indian decimal numerals, 16  $\rightarrow$  XVI.
- $\star$  So what is canonical is a convention.

### The answer doesn't change during evaluation

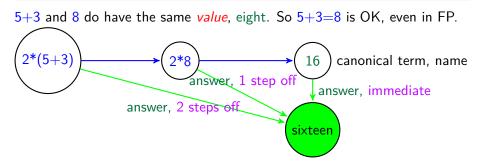

Depending on study of arithmetic and language, we might

- see both  $2^{*}(5+3)$  and 16 as sixteen almost equally fast.
  - ▶ 2\*(5+3), 2\*8 and 16 have the same value even in a larger expression
- see (again, as adults) that
  - sixteen is ten+six, and that 8 is the name for the 7th. successor of 1.
- Structured names often become simple names.
  - ► A spårvagn is usually just seen as a tram, not as a track+carriage.
  - Mr. Johnson is not John's son (though someone was, at some point).

- $\bullet\,$  Note that in the mini-computation  $5\,+\,3\,\rightarrow\,8$ 
  - Neither 5 nor 3 "became" 8!
  - In fact, no data changed at all, not even the expression 5 + 3.
- Then why bother compute?
  - ▶ What changed was our *knowledge*. We now know the answer, 8.
- Compare: "Do you see the girl in the blue blouse?" "Ah, you mean Alice."
  - Evaluation, the girl in the blue blouse  $\rightarrow$  Alice

a description  $\rightarrow$  a name (a canonical value)

So far, we have only seen arithmetic evaluations, but we can illustrate FP by defining some arithmetic functions ourselves, though these are built-in to most practical FP systems.

Even in our toy system, we shall take 8 as the name for the 7th. successor of 1, or more conveniently the 8th. successor of 0. These integer names are taken to be defined as

```
1 = succ(0)
2 = succ(1), ... and so on
```

+ is the *infix* version of the function *add*, defined *recursively* by

1 add(0,y) = y
2 add(succ(x),y) = succ(add(x,y))

This definition and the built-in integer names constitute a *program* in FP.

A (10) N (10) N (10)

Running the program consists of giving it an expression to evaluate, using definitions in the program.

To evaluate an expression *pattern match* it against the given definitions.

So  $add(2,5) \rightarrow add(succ(succ(0)),5)$  by the definition of 2  $\rightarrow succ(add(succ(0),5))$  by line 2 of add  $\rightarrow succ(succ(add(0,5)))$  by line 2 of add  $\rightarrow succ(succ(5))$  by line 1 of add  $\rightarrow succ(6)$  by the definition of 6  $\rightarrow 7$  by the definition of 7

So each reduction step replaces the left-hand-side (*lhs*) of some definition clause by the right-hand-side (*rhs*).

We can run the program with new input. Give it add(3,5), for example. Once we load a new program into an FP system, it will do a *read-eval-print* loop. (Read the new input, evaluate it, print the result).

・ロト ・ 同 ト ・ ヨ ト ・ ヨ ト

- The variables in the definition of add are *parameters*, as for functions in mathematics. In add(3,4), we have y=4 and y doesn't change for the duration of the evaluation, the *lifetime* of the variable.
- Names like 2 are defined in terms of previously known terms.
- Most FP languages allow "Let" as in algebra:
  - We are told "Mother gave me some apples. I gave 2 to Tim, and now have 3 left. How many did mother givve me?"
    - \* We go "Let x be the number of apples", so x=3", so x=5.
    - Notice that x here never changes. It was always 5, but we learn that only after solving the equation. The *scope* of the unknown x is only this problem. We can re-use x later.
- Variables that actually change while in the same scope and lifetime seem only to occur in imperative programming!

御下 不至下 不臣

## No commands in FP

- The only commands we've seen are *read*, *eval*, *print*. They are run-time system commands, not part of the program.
- No commands means no loops and no sequencing!
  - We use recursion instead of loops in FP.
  - ► We don't have sequencing either, instead we use "and" of timeless statements as in mathematics.
    - \* The term *statements* is a misnomer when used to describe imperative languages. Those are *commands*.
  - Sometimes we use if-then-else in FP instead of pattern matching.
    - \* The if-then used in imperative programming (else go on to the next command) makes no sense in FP.
- But Erlang *processes send* and *receive messages*, and *spawn* other processes. Those are commands, and change the state. They are not part of the FP subset of Erlang.

#### © 2019 K. V. S. Prasad

Except where otherwise noted, this work is licensed under the Creative Commons Attribution-ShareAlike 4.0 International License. To view a copy of this license, visit http://creativecommons.org/licenses/by-sa/4.0/.